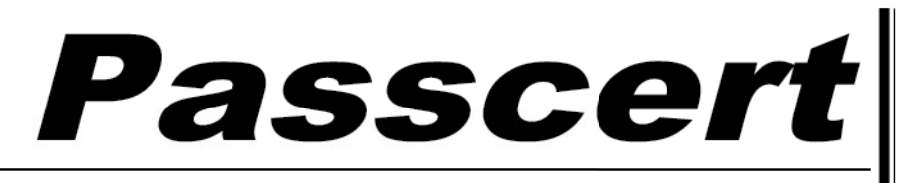

**Higher Quality, better service!** 

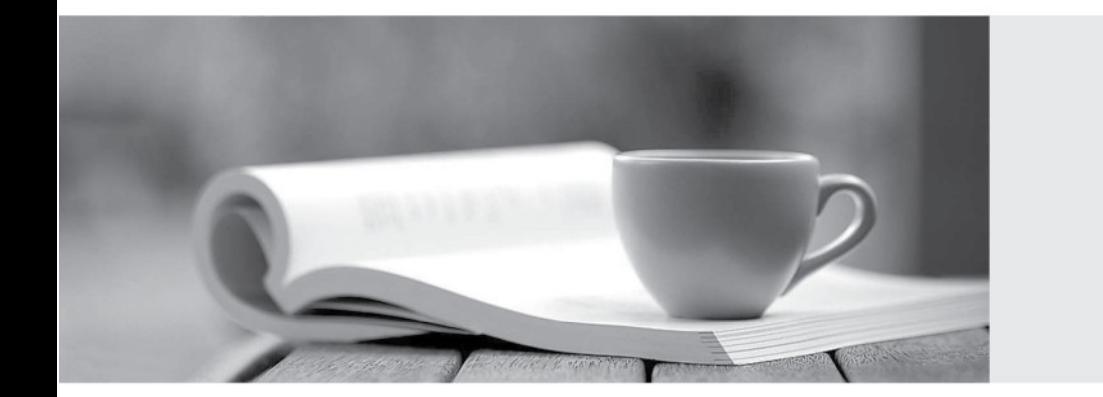

**Http:/[/www.passcert.com](http://www.passcert.com)**

Q&A

We offer free update service for one year.

# **Exam** : **9A0-389**

#### **Title** : : Adobe Campaign Developer

## **Version** : Demo

1.How can you give access to a view without giving access to its source folder?

A. Provide only read access to the specific parent node.

B. Do not give read access on the parent node of the source folder.

C. Set the "Restrict to information found in sub-folders of" tab to the specific view.

D. The user must be able to access the source folder to access a view.

#### **Answer:** B

2.The following XML expression checks for the existence of a first name and will raise an error if the first name field is empty.

```
\langleleave\rangle<check expr="@firstName!=''">
            <error>Please enter a first name!</error>
      </check>
\langle/leave>
```
Where should this expression be located?

A. Inside the <form> element of a form only

- B. Inside the master container element within the form
- C. Inside the main table element of the data schema.
- D. Inside an external JavaScript file which is linked to from within a form container.

#### **Answer:** C

3.In order to restrict the choice of target elements in an input form a sysfilter was added via the link definition:

```
1<input xpath="mainContact">
\overline{c}<!-- Filter the selection of the link on the adobe.com domain -->
3
               <sysFilter>
\Delta</sysFilter>
5
6 </input>
```
What is missing in line 4?

```
A. <element expr=" @domain ='adobe.com"' />
```
B. <condition expr=" @domain= 'adobe.com"' />

```
C. <element xpath=" @domain= 'adobe.com"' />
```
D. <condition xpath=" @domain= 'adobe.com"' />

#### **Answer:** B

4.There are two distinct recipient folders for France and Germany. There are two operator groups for France and Germany that are assigned to each respective folder. A new regional manager joins the company and needs to be able to see both German and French recipients.

How should you setup the rights of that user?

- A. Assign the new operator to the Administrator group.
- B. Assign the new operator to both French and German folders.
- C. Assign the new operator to both French operator and the German operator group.
- D. Assign the new operator to a new operator that has rights on both folders.

#### **Answer:** A

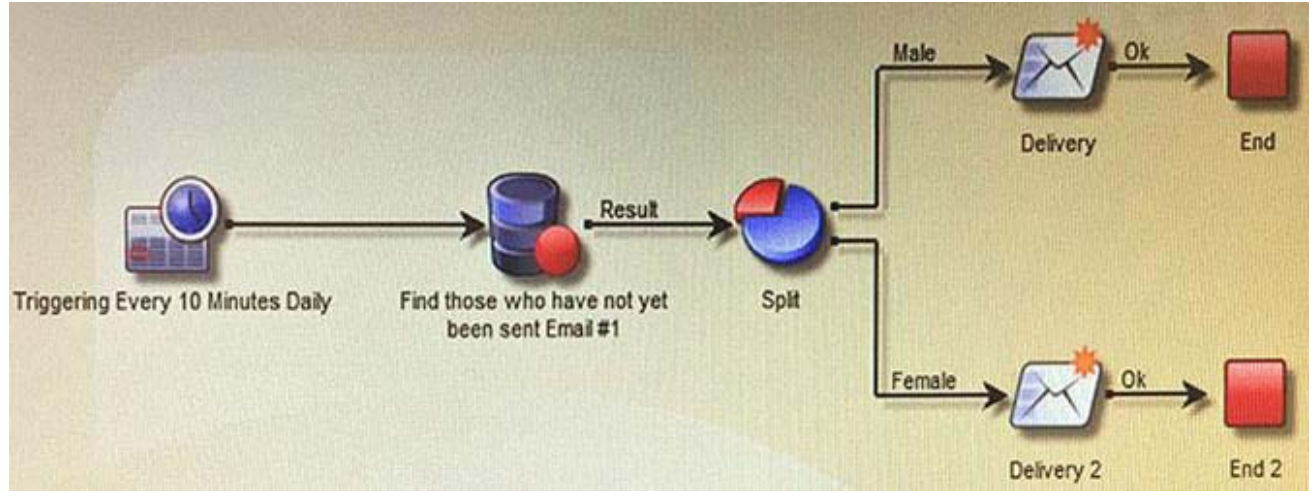

#### 5.What is the most problematic issue about the workflow shown below?

- A. The end activity will cause all records in the context to be removed from memory.
- B. The split might fail causing no deliveries to be sent.
- C. The two deliveries will be sent concurrently causing issues with the MTA.
- D. The query may not have been completed before the scheduler runs again.

### **Answer:** D